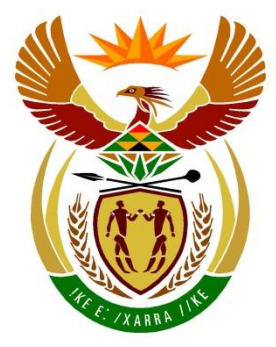

# basic education

Department: **Basic Education REPUBLIC OF SOUTH AFRICA** 

## **SENIOR CERTIFICATE EXAMINATIONS/ NATIONAL SENIOR CERTIFICATE EXAMINATIONS**

**COMPUTER APPLICATIONS TECHNOLOGY P2**

**2021**

**MARKING GUIDELINES**

**MARKS: 150**

**These marking guidelines consist of 20 pages.**

*Copyright reserved Please turn over*

#### **SUGGESTIONS AND RECOMMENDATIONS TO MARKERS**

- Revisit the questions and the marking guidelines frequently during the marking session.
- It is advisable to read (and re-read) the question frequently together with the candidate's response to check that they correlate, so that you are not misled by the candidate's statements/answers.
- Be careful not to focus on keywords or general statements, but rather read the entire answer. If in doubt, read the entire answer and then the question and the answer in the marking guideline.
	- o Ask yourself or your senior marker if the response could 'fit' into the marking guideline before allocating the correct marks to the candidate.
	- o Accept correct answers that are expressed differently, e.g. the marking guideline states 'slow' and the learner responds with 'not fast'.
- Beware of overlapping answers to a specific question. In general, ONE mark is awarded per fact.
- Do not choose answers on the candidate's behalf. Where a question requires a candidate to LIST, NAME or STATE: mark the first number of instances required, e.g. the first TWO facts if the candidate presents a list of FIVE facts and only TWO facts were required, even if presented in paragraph format.
- Questions requiring longer answers must be regarded as a single unit. Marks can be awarded if correct statements are found anywhere in the paragraph.

#### **SECTION A**

#### **QUESTION 1: MULTIPLE-CHOICE QUESTION 2: MATCHING ITEMS**

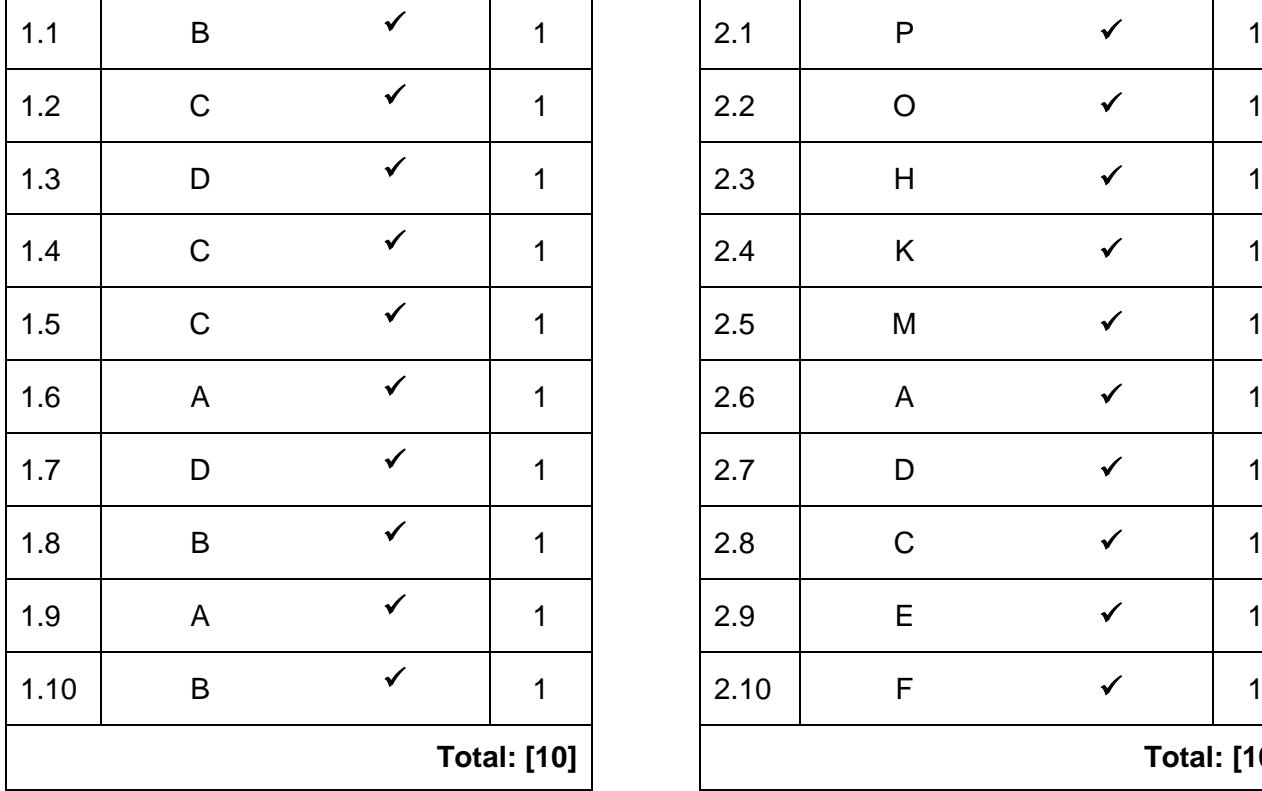

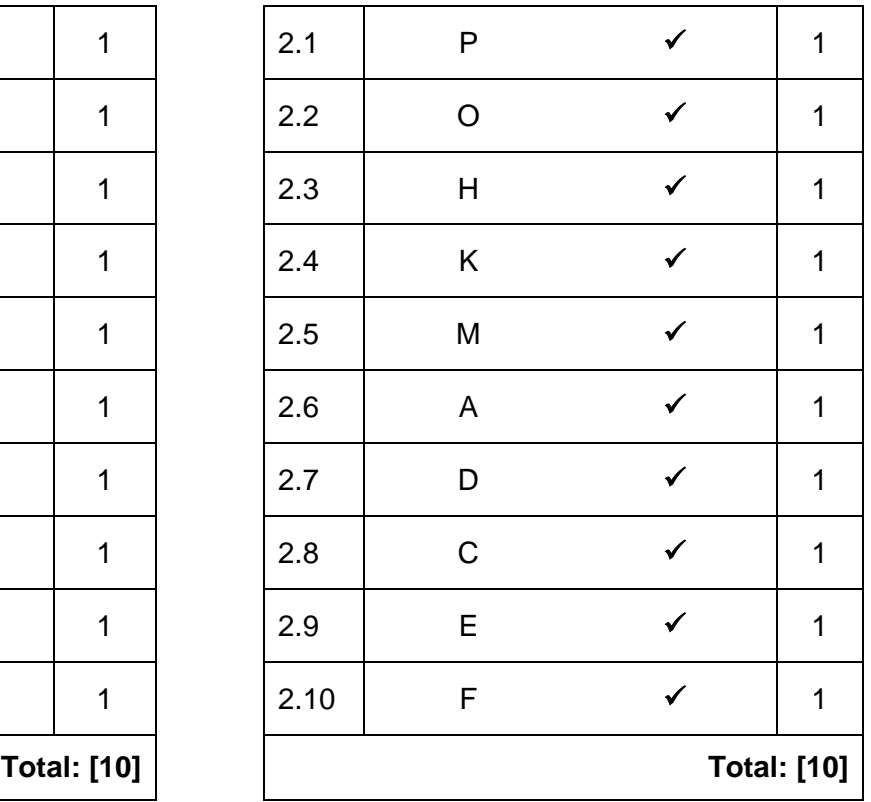

#### **QUESTION 3: TRUE/FALSE ITEMS**

*(Note to marker: In Question, 3.3, and 3.5 candidates need to provide both the word 'False' and the correct term, e.g. False - motherboard, in order to get the mark.)*

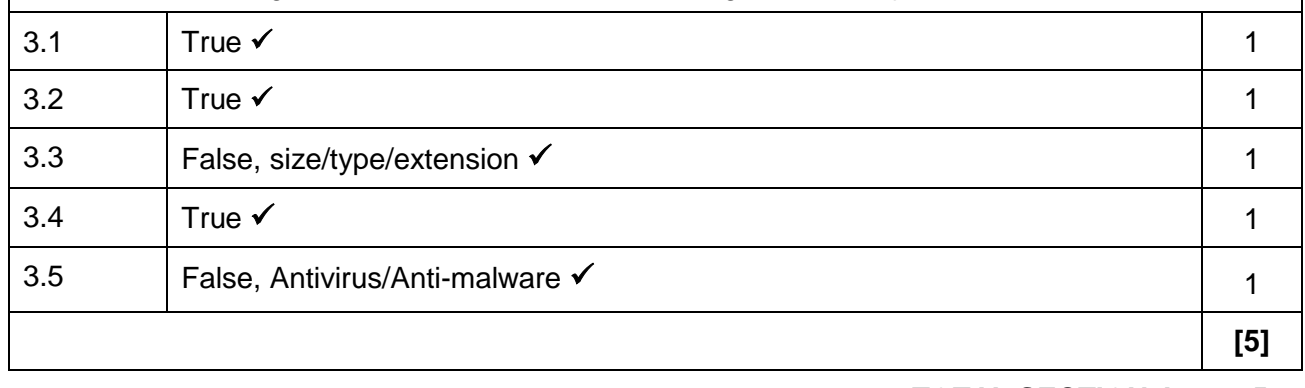

#### **TOTAL SECTION A: 25**

#### **SECTION B**

#### **QUESTION 4: SYSTEMS TECHNOLOGIES**

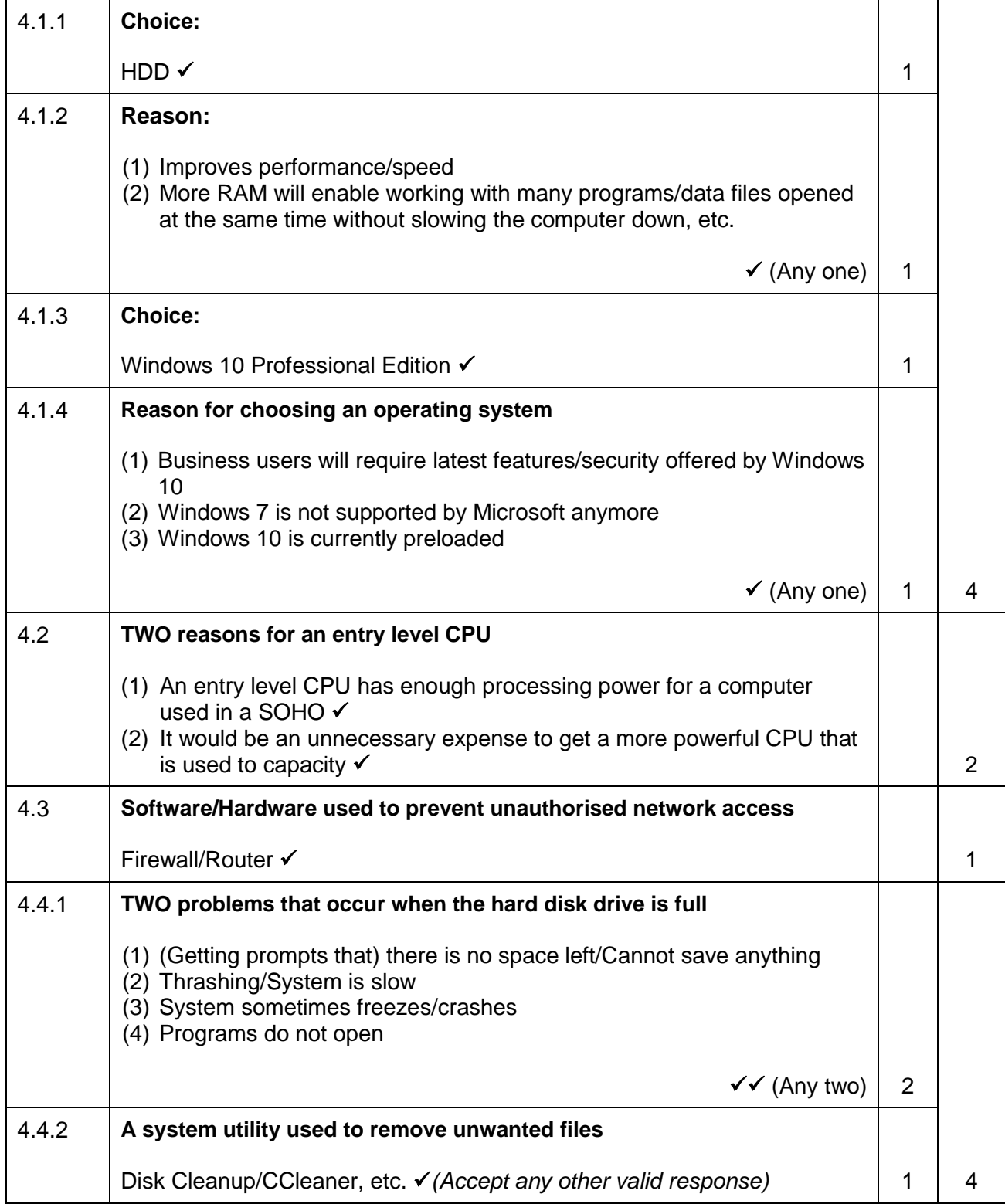

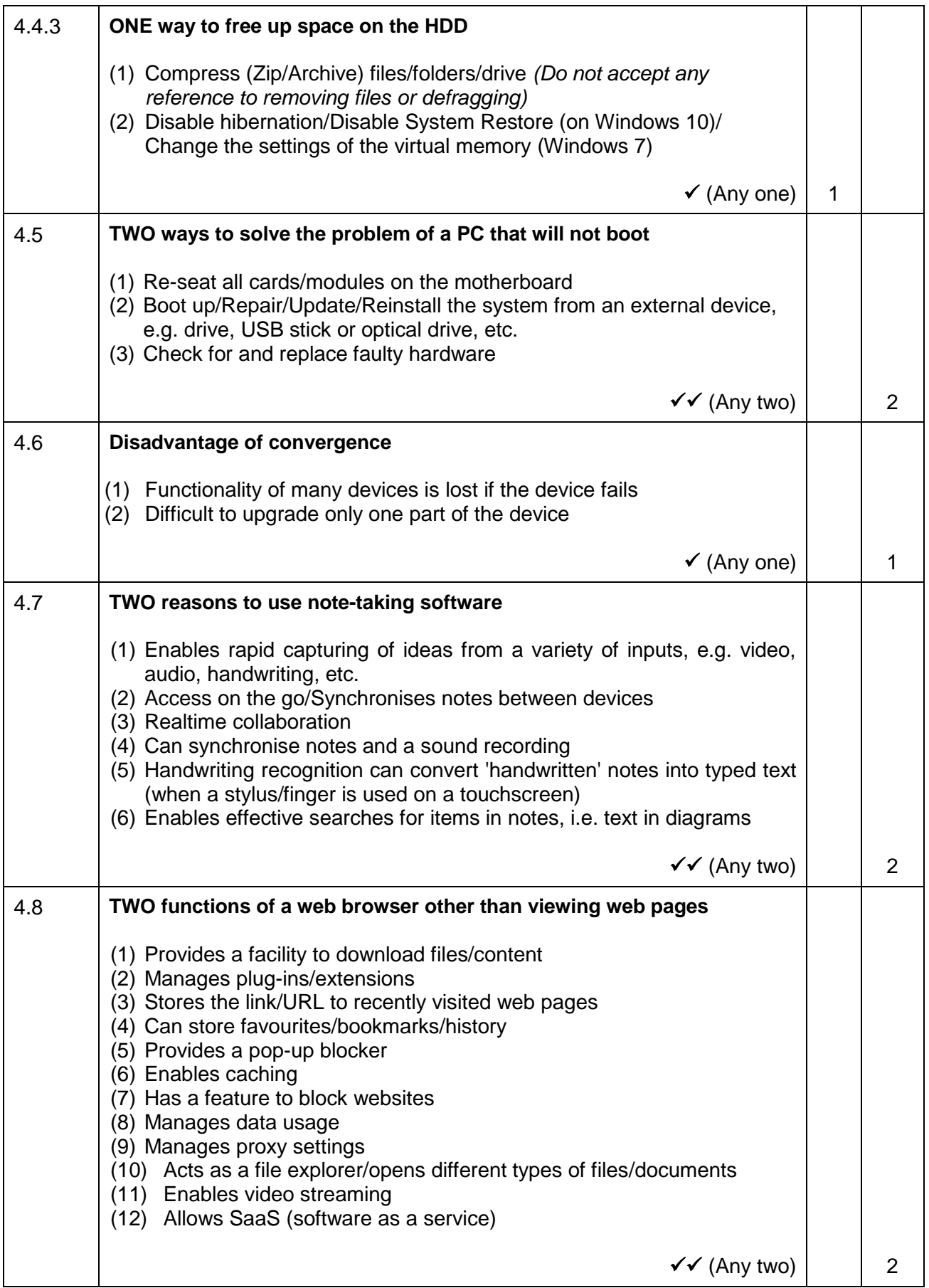

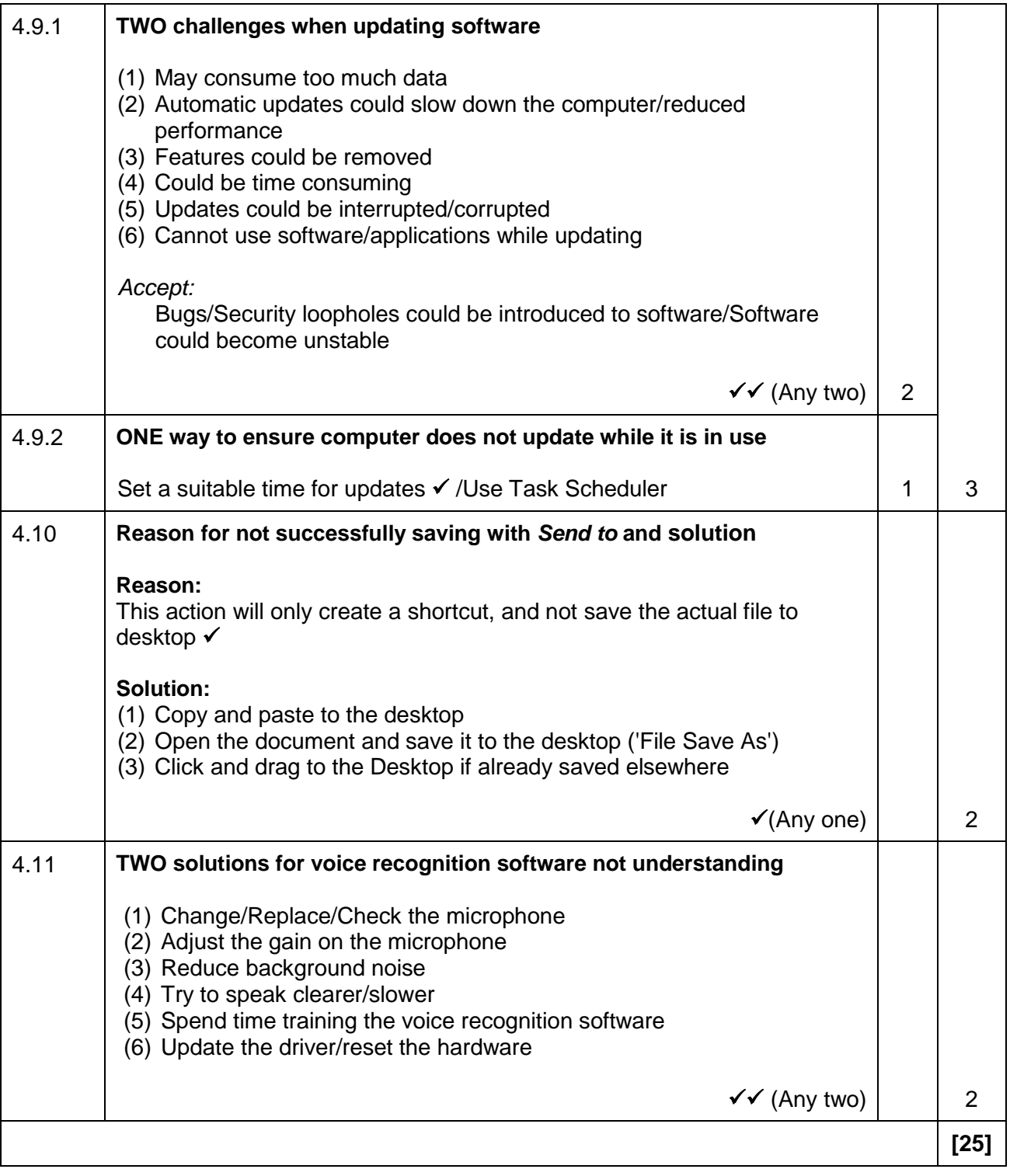

#### **QUESTION 5: INTERNET AND NETWORK TECHNOLOGIES**

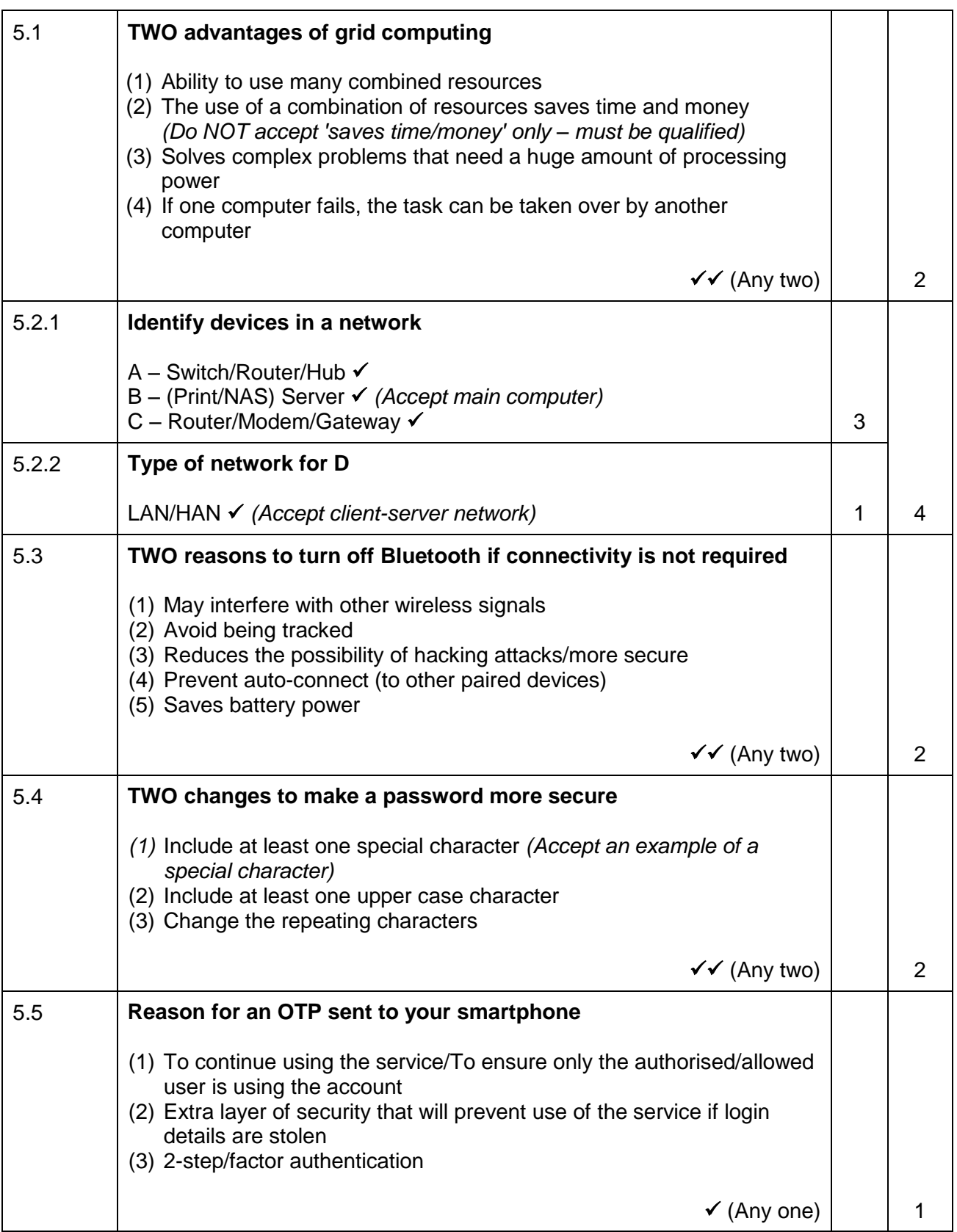

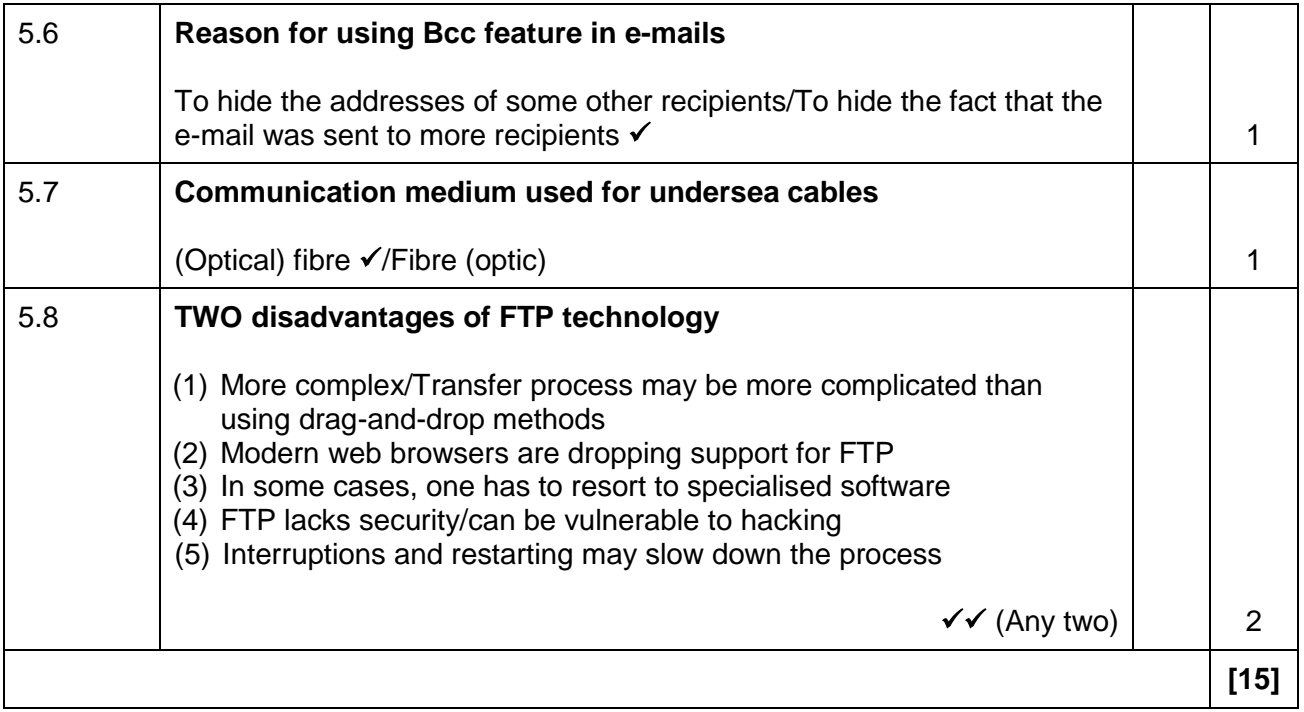

#### **QUESTION 6: INFORMATION MANAGEMENT**

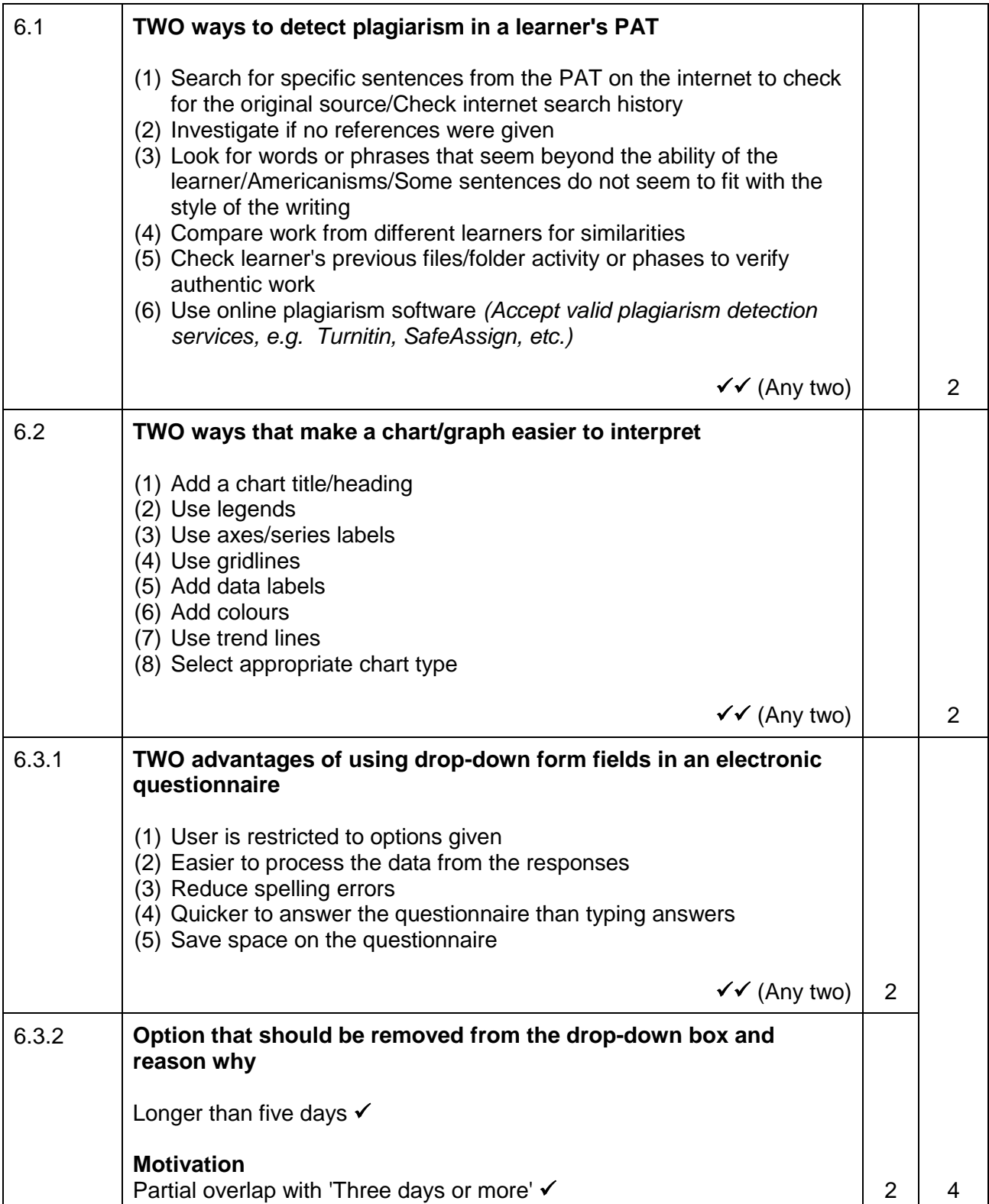

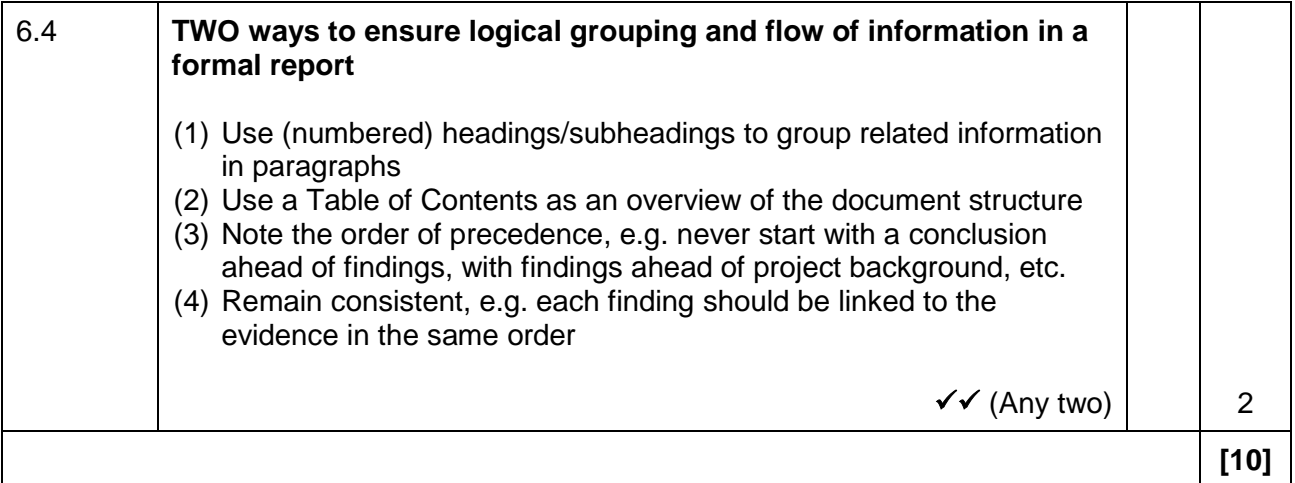

#### **QUESTION 7: SOCIAL IMPLICATIONS**

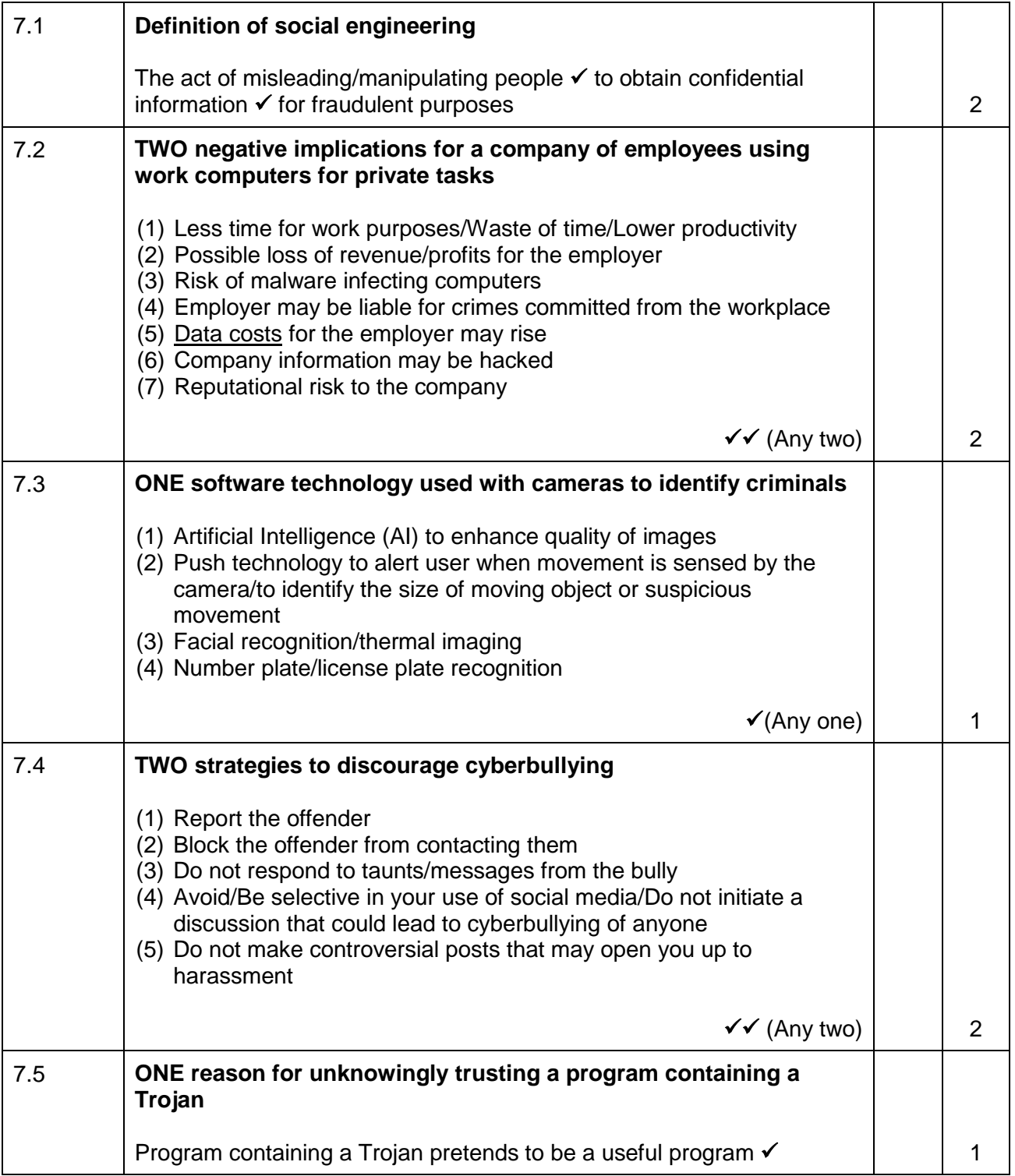

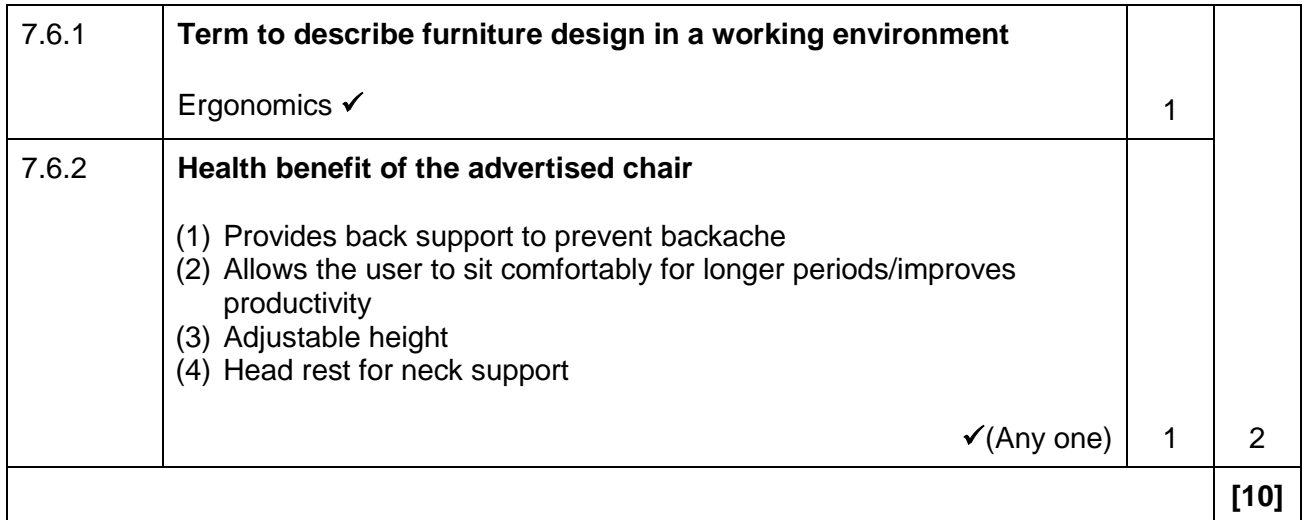

#### **QUESTION 8: SOLUTION DEVELOPMENT**

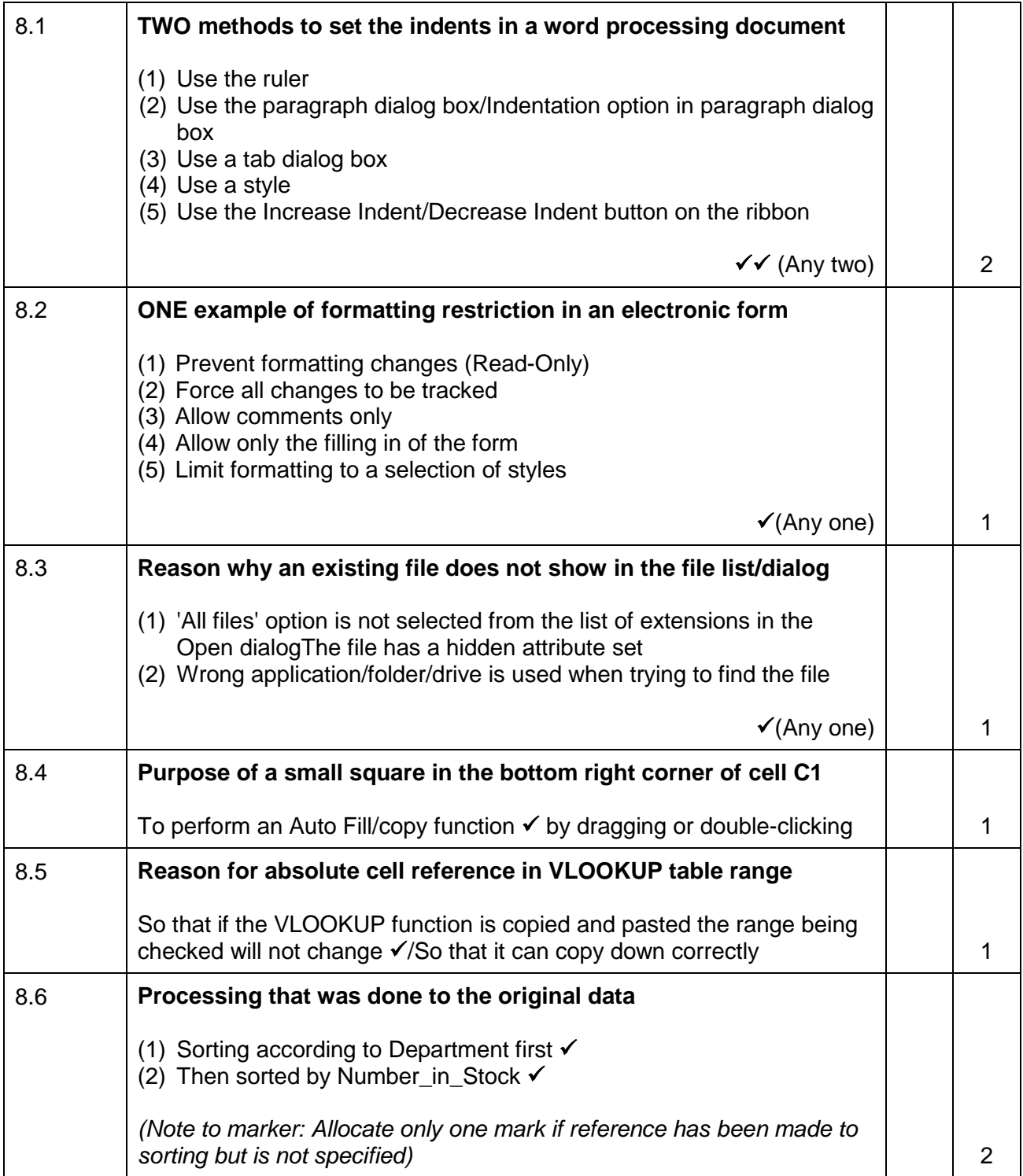

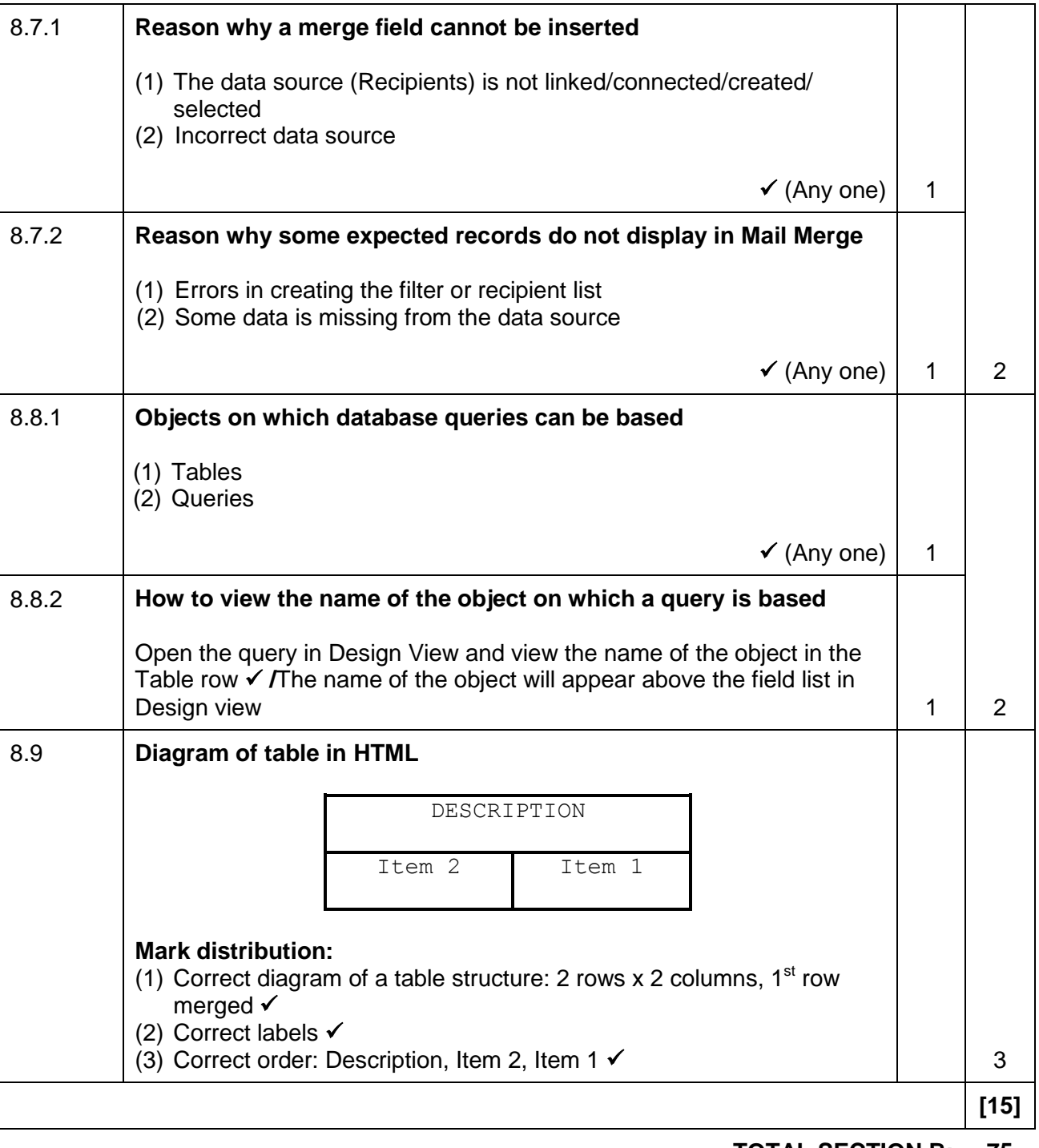

**TOTAL SECTION B: 75**

#### **SECTION C: INTEGRATED SCENARIO**

#### **QUESTION 9**

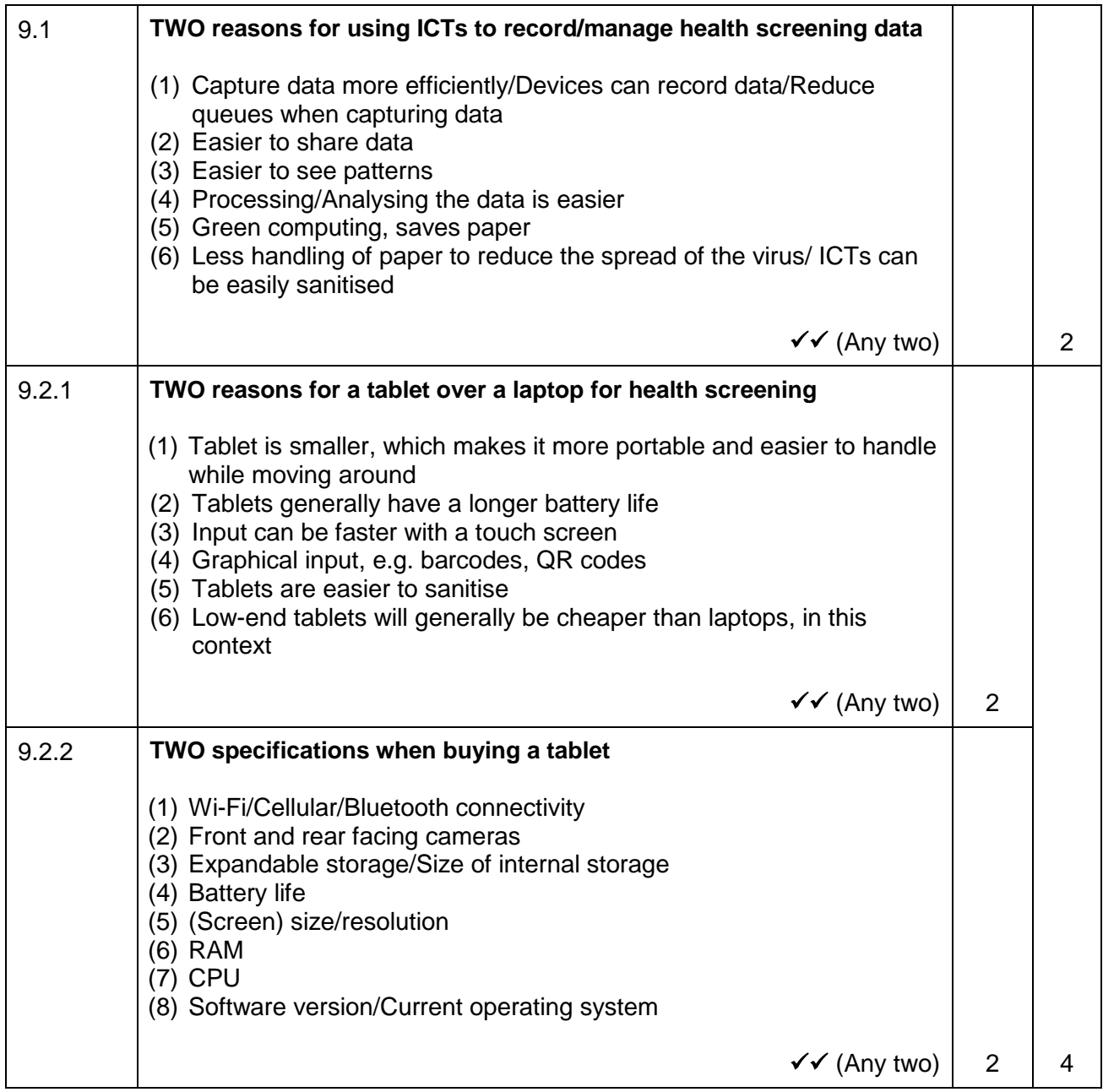

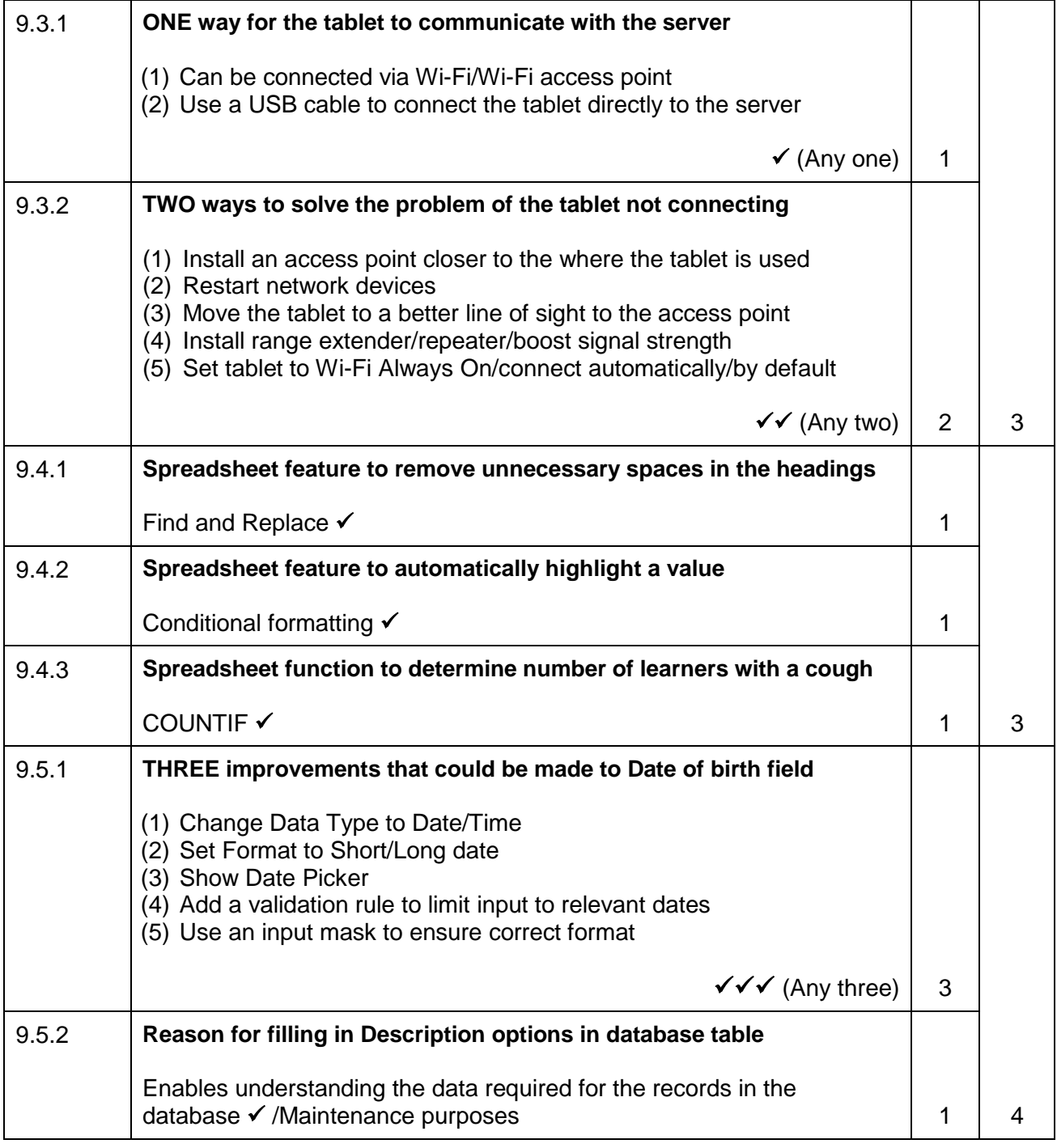

9.6 **TWO reasons to make a cloud backup of data**

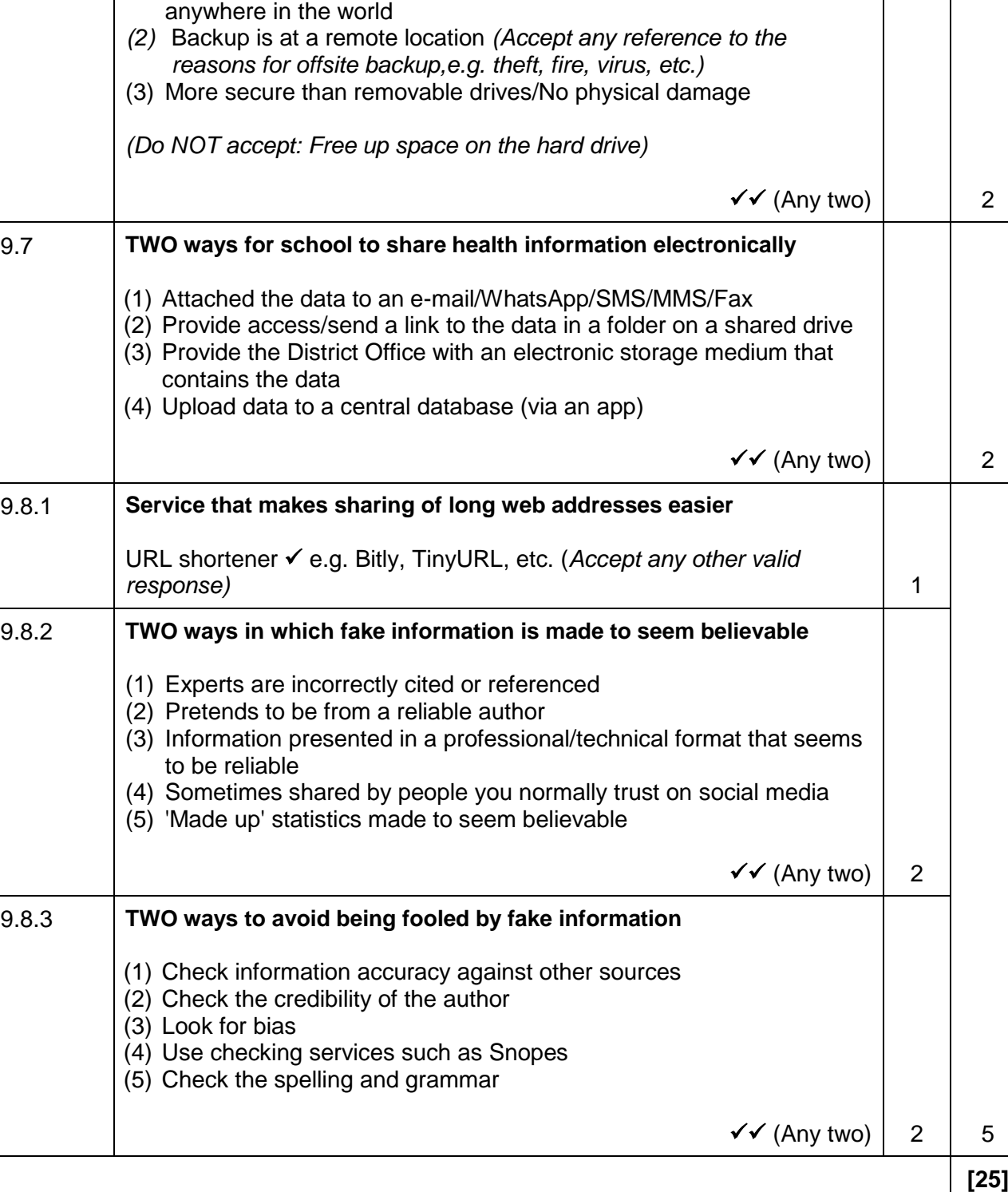

(1) Data can be accessed from any device with access to the internet

#### **QUESTION 10**

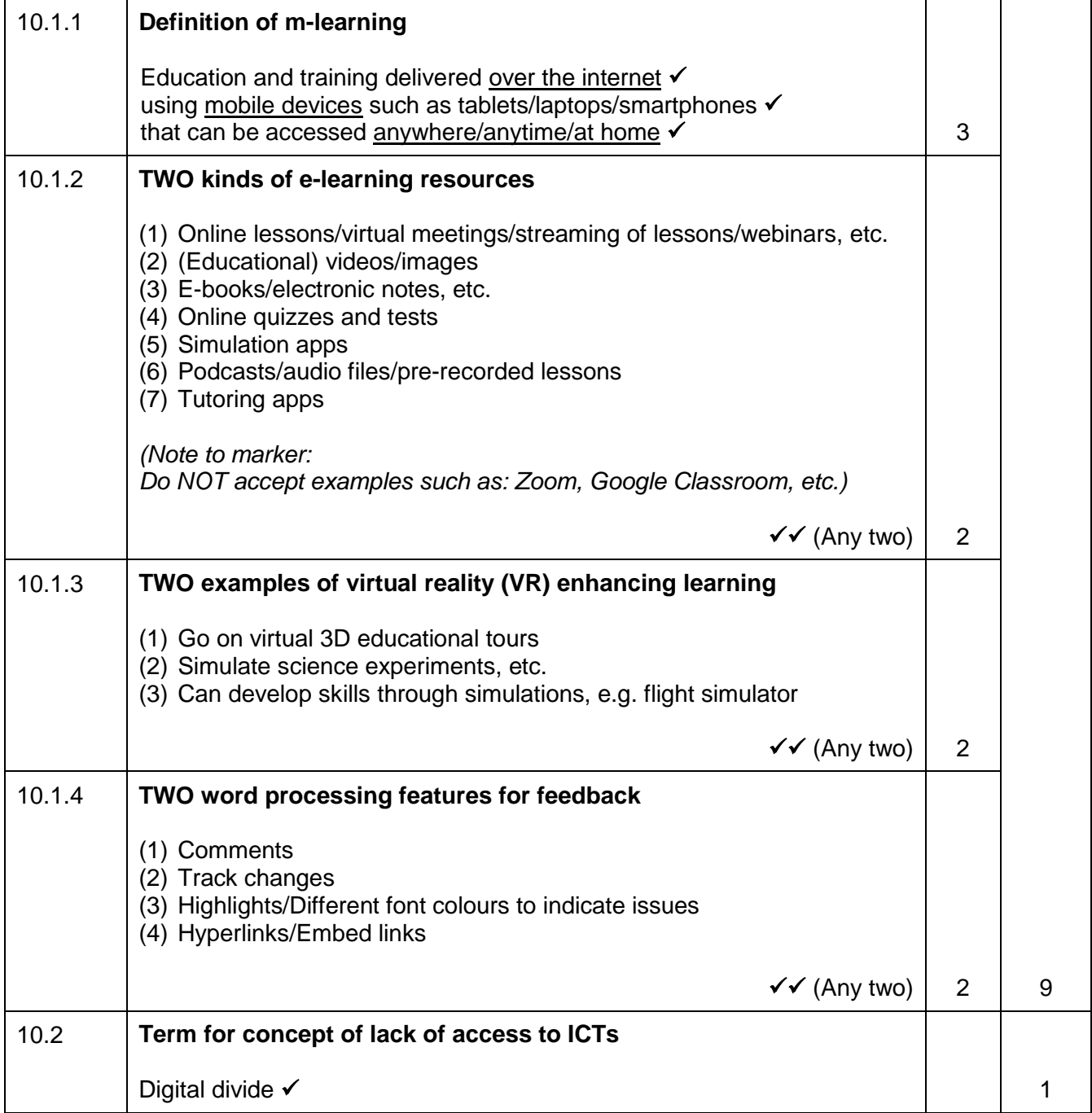

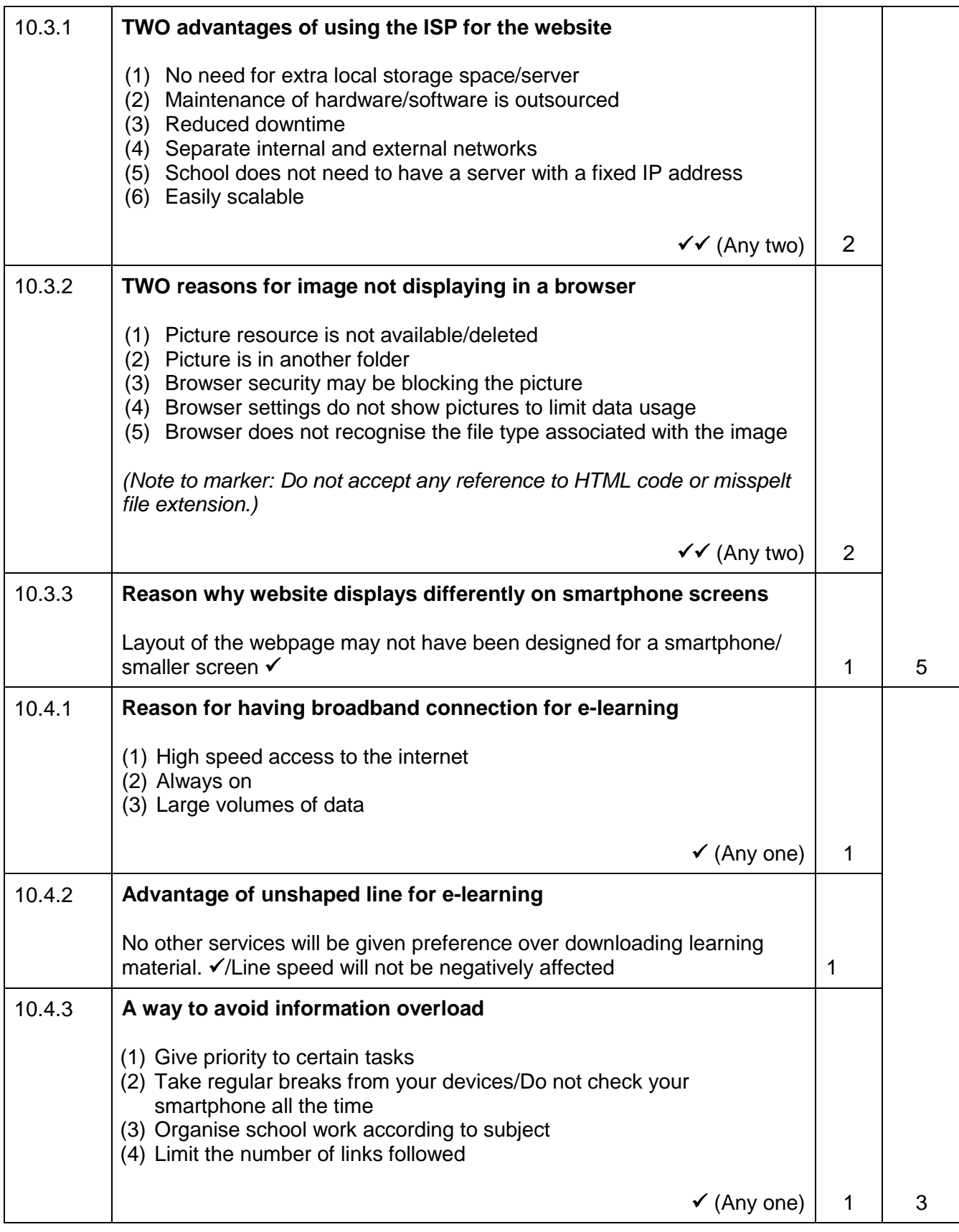

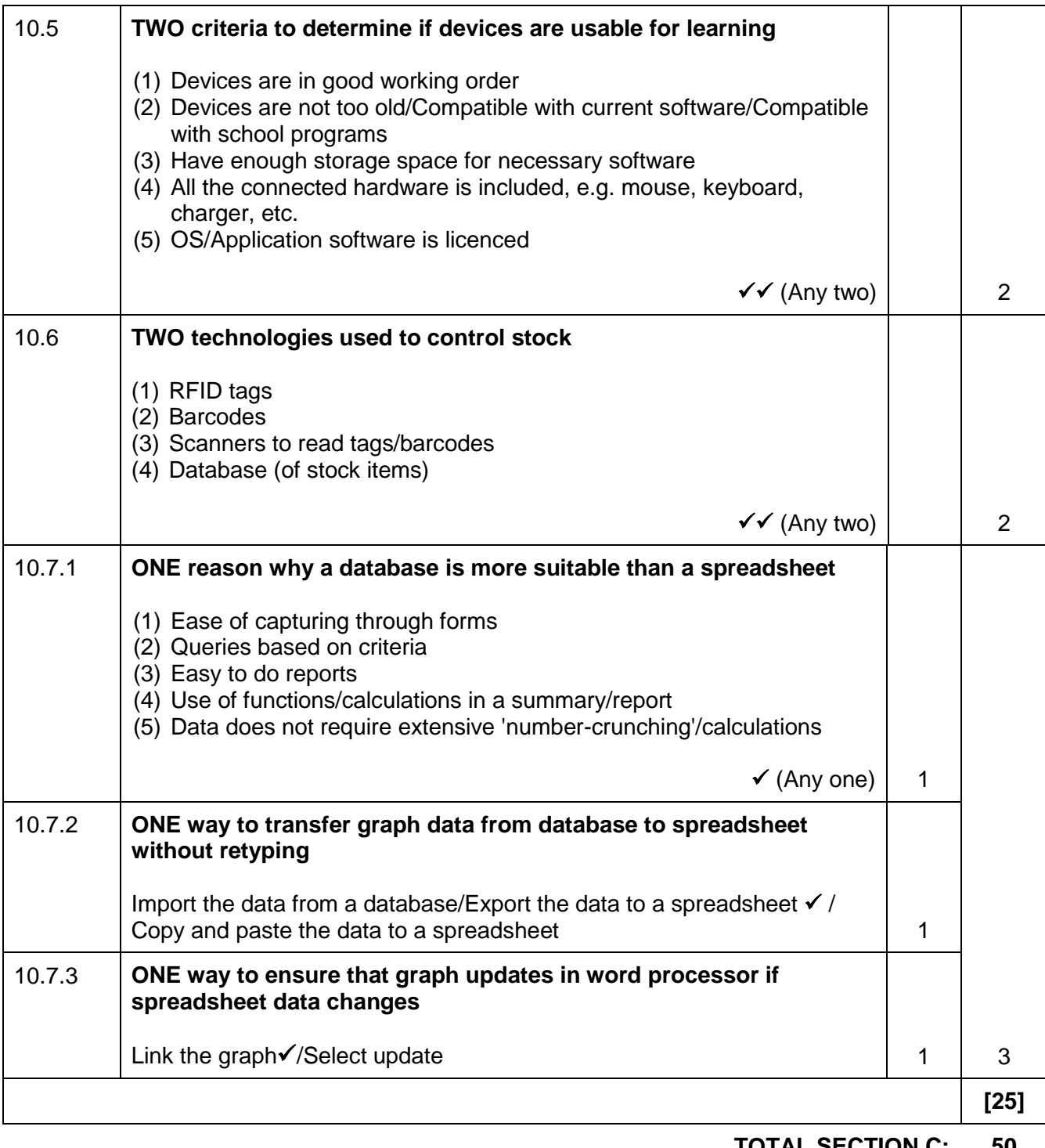

**TOTAL SECTION C: 50**

**GRAND TOTAL: 150**